«Программалоо» сериясы

А. Сопуев

# WEB-ПРОГРАММАЛОО

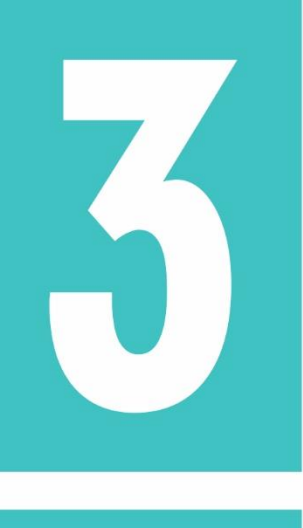

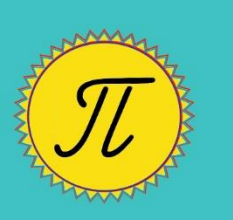

 $\bullet$  PHP · phpMyAdmin · MySQL **• Open Server** 

### **«ПРОГРАММАЛОО» сериясы**

### **А. Сопуев**

## **Web-программалоо**

#### **PHP, phpMyAdmin, MySQL, Open server**

**3-бөлүк. Окуу колдонмо**

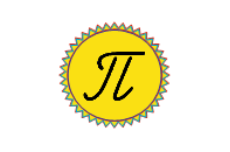

**Ош 2020**

Рецензенттер: физика-мат. илим. доктору, профессор Сатыбаев А.Ж. физика-мат. илим. кандидаты, доцент Молдояров У.Д.

**Сопуев А.**

**С 64 Web-программалоо. PHP, phpMyAdmin, MySQL, Open server: 3-бөлүк: Окуу колдонмо. Ош: ОшМУ, «Билим», 2020. – 151 б.**

#### **ISBN 978-9967-18-565-4**

Окуу колдонмодо PHP, phpMyAdmin, MySQL, Open Server каражаттары менен web-программалоо технологиясы баяндалып, негизги көңүл web-сайттардын жана web-тиркемелердин негизги элементтери болгон башкаруучу конструкцияларга, массивдерге, информацияларды жөнөтүүгө жана кабыл алууга, файлдар, функциялар, графика жана берилгендер базасы менен иштөөгө бөлүнгөн жана мисалдар келтирилген.

Колдонмо студенттер, магистранттар жана Web-сайттарды өз алдынча түзүүнү каалагандар үчүн арналат.

Ош мамлекеттик университетинин Окумуштуулар Кеңешинин чечими менен сунуш кылынды.

**С 2404090000-20 УДК 004.43**

**ББК 32.973-01**

**ISBN 978-9967-18-565-4** © Ош мамлекеттик университети, 2020

#### **Мазмуну**

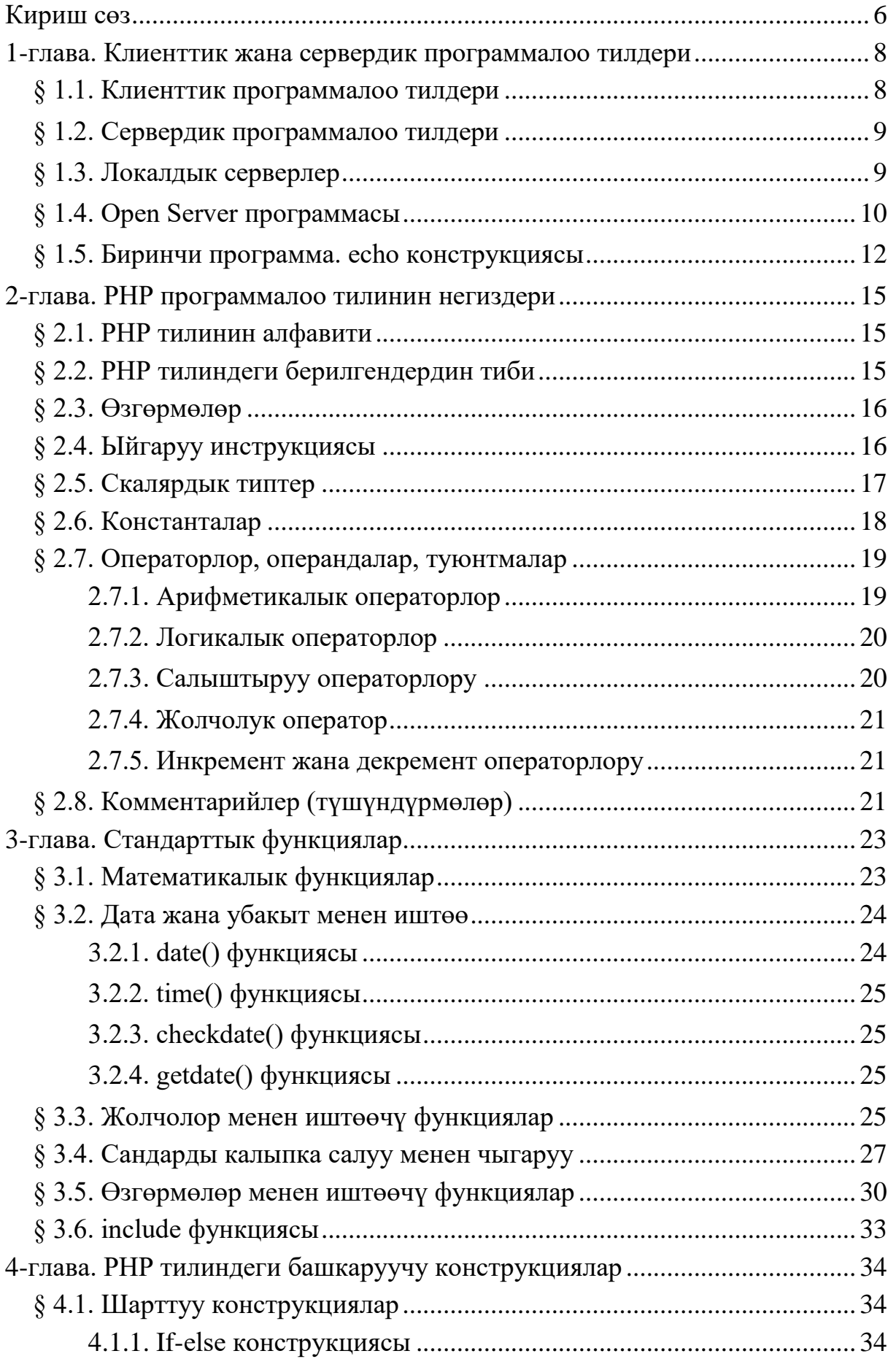

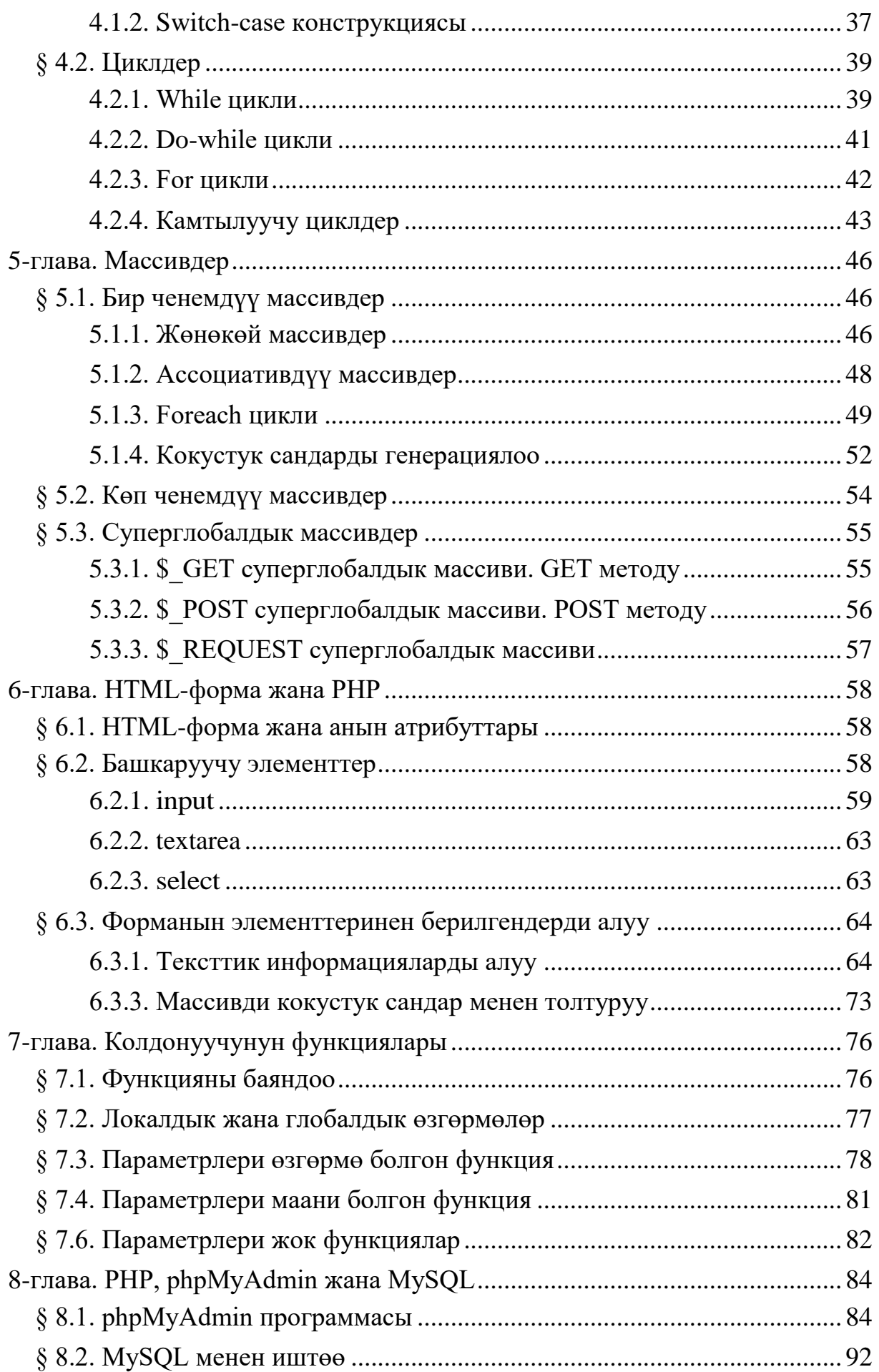

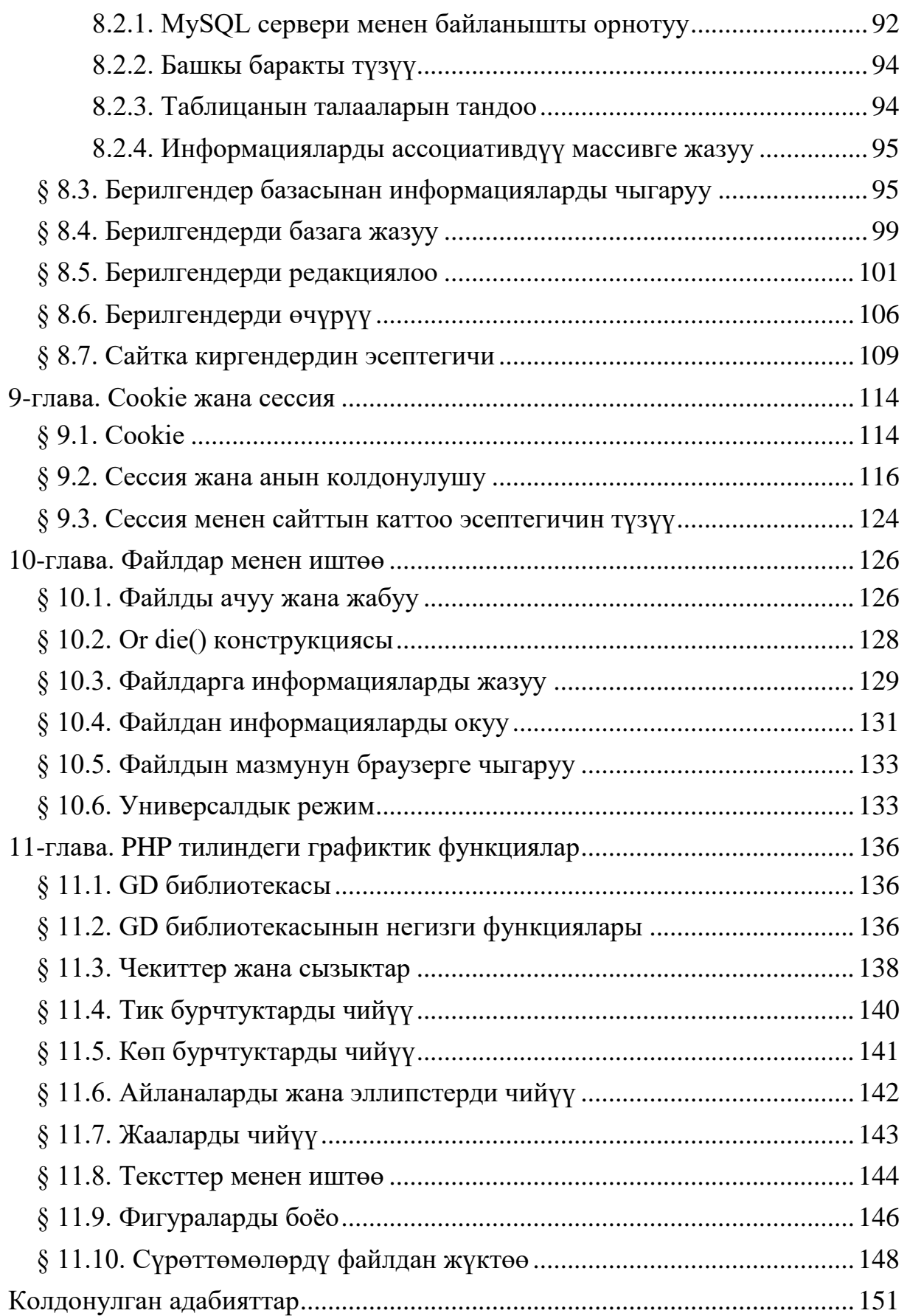

#### **Кириш сөз**

Окуу колдонмодо PHP, phpMyAdmin, MySQL, Open Server каражаттары менен web-программалоо технологиясы баяндалып, негизги көңүл web-сайттардын жана web-тиркемелердин негизги элементтери болгон башкаруучу конструкцияларга, массивдерге, информацияларды жөнөтүүгө жана кабыл алууга, файлдар, функциялар, графика жана берилгендер базасы менен иштөөгө бөлүнгөн жана мисалдар келтирилген.

Бүгүнкү күндө популярдуу болгон PHP программалоо тилинин тарыхы 1994-жылдан башталат. Программист Расмус Лердорф (Rasmus Lerdorf) 1994-жылы интернет тармагына webбаракка киргендердин статистикасын аныктай турган html форматтагы Perl тилинде жазылган скрипти жайгаштырат. Скрипттин коду ачык болгондуктан колдонуучулардын сунуштары жана толуктоолору менен ал бир топ өркүндөтүлгөн. Серверде иштөө мүмкүнчүлүгүн жогорулатуу максатында программа Си тилинде кайрадан жазылып чыккан.

1995-жылдын башында бул продукциянын Personal Home Page (кыскача – PHP [\[pi:.eɪtʃ.pi:\]](https://ru.wikipedia.org/wiki/%D0%9C%D0%B5%D0%B6%D0%B4%D1%83%D0%BD%D0%B0%D1%80%D0%BE%D0%B4%D0%BD%D1%8B%D0%B9_%D1%84%D0%BE%D0%BD%D0%B5%D1%82%D0%B8%D1%87%D0%B5%D1%81%D0%BA%D0%B8%D0%B9_%D0%B0%D0%BB%D1%84%D0%B0%D0%B2%D0%B8%D1%82)) аталышындагы 1-версиясы чыгарылган.

1995-жылдын орто ченинде PHP программалоо тилинин жаңыланган 2-версиясы чыгарылат.

PHP нин 2-версиясынын мүмкүнчүлүгү электрондук коммерция үчүн чектелгендиктен, программисттер Энди Гутманс (Andi Gutmans) жана Зив Сураски (Zeev Suraski) 1997-жылы продукциянын кодун кайрадан жаңылап жазып чыгышкан. PHP нин 3-версиясы официалдуу түрдө 1998-жылы чыккан. Ушул эле жылы Энди Гутманс жана Зив Сураски PHP нин ядросунун үстүнөн иштей башташкан.

Иштөө өндүрүмдүүлүгү жогору жана көптөгөн жаңы функциялар кошулган PHP нин 4-версиясы 2000-жылы чыгарылган.

PHP нин 5-версиясы 2004-жылы чыгарылат. Бул версияда ядро жаңыланып, интерпретатордун эффективдүүлүгү жогорулатылган, ООП тун функциялары кайрадан иштелген жана башка толуктоолор киргизилген.

PHP нин 6-версиясын чыгаруу 2006-жылдан баштап улантылган, бирок дүйнөлүк тилдердин символдорун

6

кодировкалоо стандарты болгон Юникод [менен иштөөдө](https://ru.wikipedia.org/wiki/%D0%AE%D0%BD%D0%B8%D0%BA%D0%BE%D0%B4)  [татаалдыктар пайда болгондуктан, PHP](https://ru.wikipedia.org/wiki/%D0%AE%D0%BD%D0%B8%D0%BA%D0%BE%D0%B4) нин кийинки версиясын [чыгаруу чечими кабыл алынат.](https://ru.wikipedia.org/wiki/%D0%AE%D0%BD%D0%B8%D0%BA%D0%BE%D0%B4)

2015-жылдын 3-декабрында PHP нин 7-версиясы чыгарылды. Бул версияда өндүрүмдүүлүк жогорулатылган, эсти керектөө азайтылган, функциялардын жаңы мүмкүнчүлүктөрү каралган жана жаңы операторлор кошулган.

PHP - web-программалоо тилдеринин бири болуп эсептелет. Анын синтаксиси жөнөкөй, бирок объектке багытталган жана мүмкүнчүлүгү жогору болгондуктан PHP тилинде ар кандай татаалдыктагы web-колдонмолорду жасоого болот.

Web-сайттарды жана web-колдонмолорду түзүү үчүн атайын даяр системалар, конструкторлор, шаблондор жана стилдер да бар: **Joomla!** [\(http://joomla.ru/,](http://joomla.ru/) PHP, JavaScript тилдеринде түзүлгөн, маалыматтар MySQLде сакталат), **[WordPress](https://hostenko.com/)** [\(https://ru.wordpress.org/,](https://ru.wordpress.org/) PHP тилинде түзүлгөн, маалыматтар MySQLде сакталат), **OpenCart** [\(http://opencart-russia.ru/,](http://opencart-russia.ru/) PHP тилинде түзүлгөн), **Wix** [\(https://ru.wix.com/\)](https://ru.wix.com/), **uCoz** [\(https://www.ucoz.ru/\)](https://www.ucoz.ru/), **SITE123** [\(https://ru.site123.com/\)](https://ru.site123.com/) ж.б.

Бул пакеттер менен сайт түзгөндө программалоо тилдери негизинен колдонулбайт. Ошондуктан сайтты модификациялоодо, анын документациясын түзүүдө жана оригиналдуулугун (башка сайттарга окшош эместигин) аныктоодо, оптималдаштырууда, жаңылоодо, W3C консорциумунан валидациялоодон процедурасынан өтүүдө маселелер келип чыгат.

Web-программист болуу үчүн даяр шаблондор менен эмес, сайтты нөлдөн баштап түзө алуу компетенциясына ээ болуу керек.

Окуу колдонмодо PHP прогараммалоо тилинин, phpMyAdmin, MySQL жана Open Server каражаттары менен webсайттардын жана web-тиркемелерди өз алдынча түзүү жолдору көрсөтүлгөн. Колдонмодогу программалардын аткарылышы 64 разряддуу Window 10 операциялык системасында Open Server x64.exe (open\_server\_5\_3\_5\_ultimate.exe, 1 443 319 КБ) программасында демонстрацияланган.

Окуу колдонмо боюнча пикирлер жана сунуштарды [sopuev@mail.ru](mailto:sopuev@mail.ru) дарегине же +996 773-50-00-54 телефонуна жөнөтсөңүздөр болот.

7